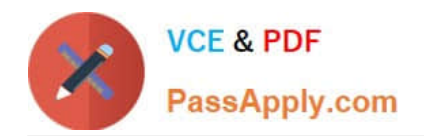

# **C2170-051Q&As**

IBM i2 Analyst\'s Notebook V8.9

# **Pass IBM C2170-051 Exam with 100% Guarantee**

Free Download Real Questions & Answers **PDF** and **VCE** file from:

**https://www.passapply.com/c2170-051.html**

100% Passing Guarantee 100% Money Back Assurance

Following Questions and Answers are all new published by IBM Official Exam Center

**C** Instant Download After Purchase

**83 100% Money Back Guarantee** 

- 365 Days Free Update
- 800,000+ Satisfied Customers

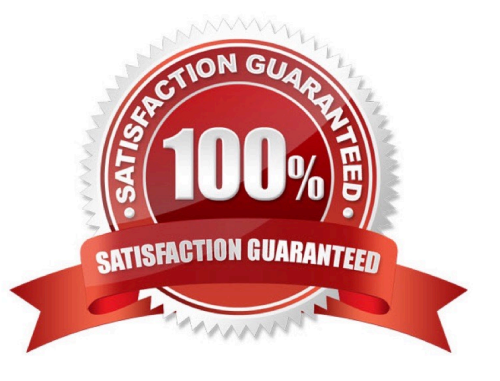

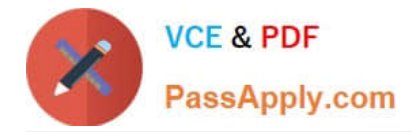

#### **QUESTION 1**

A researcher has been tasked with creating a spreadsheet ready to be imported into Analyst\\'s Notebook. The chart required looks like this:

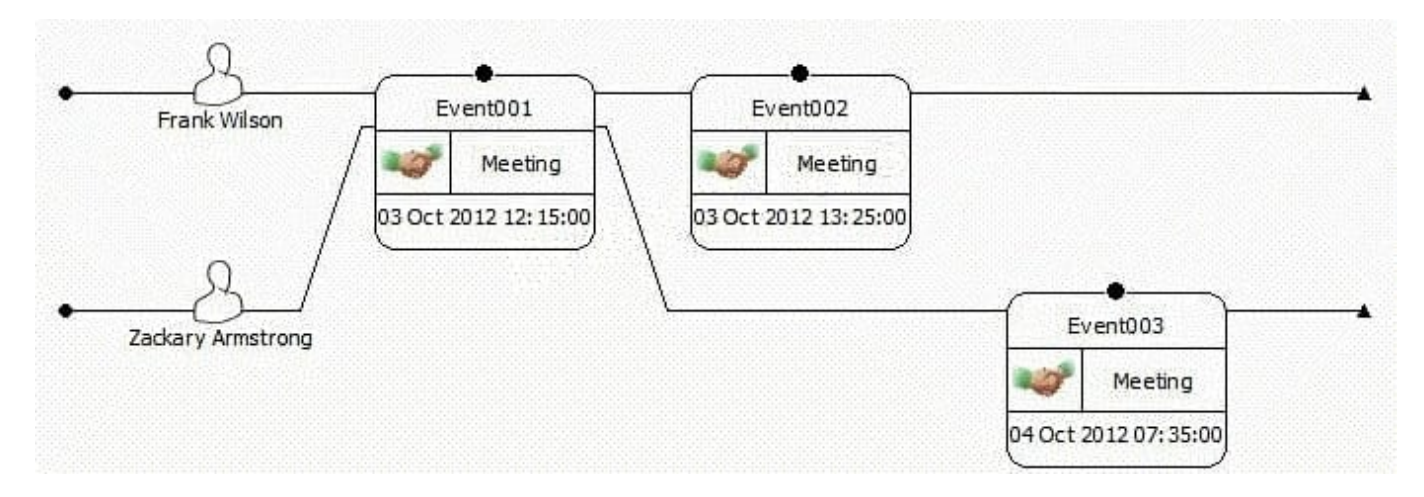

Which of the following spreadsheets is ready for importing, and does not need any spreadsheet formulas or Column Actions to change it in any way?

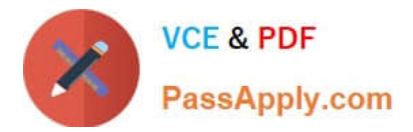

## $CA$

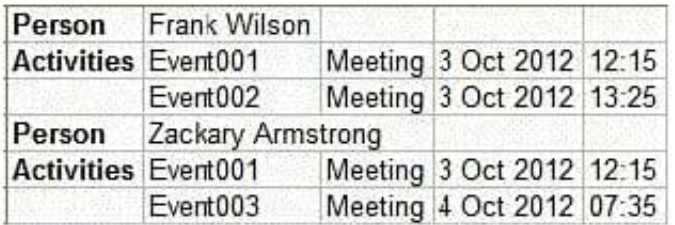

# $\subset$  B.

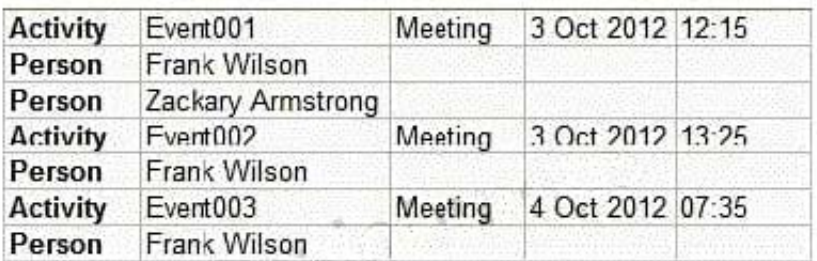

# $\in$   $\infty$

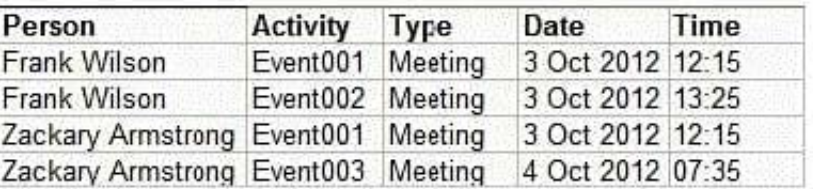

## $CD.$

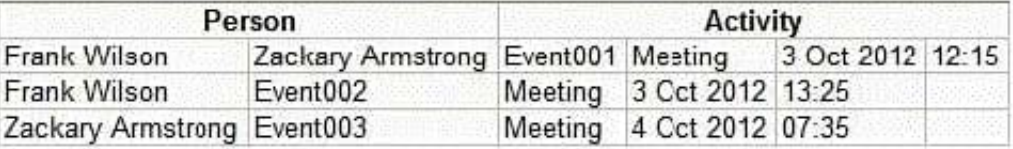

#### A. Exhibit A

- B. Exhibit B
- C. Exhibit C
- D. Exhibit D

Correct Answer: C

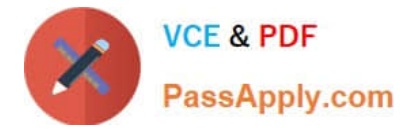

#### **QUESTION 2**

Which of the following is a "Number" attribute in the standard template?

- A. Dollar Amount
- B. Phone Number
- C. Account Number
- D. Transaction Date

Correct Answer: A

#### **QUESTION 3**

Review the image shown here:

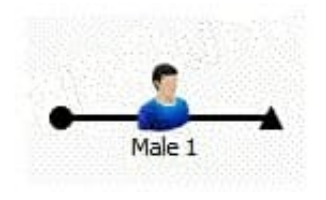

What has been used to create this entity?

- A. Icon Representation and Male Entity Type
- B. Icon Entity Type and Male Representation
- C. Theme Line Representation and Male Entity Type
- D. Theme Line Entity Type and Male Representation

Correct Answer: C

#### **QUESTION 4**

When adding a link to a directed connection and the new link has the same direction as any existing link, what happens to the connection multiplicity?

- A. The connection remains Directed.
- B. The connection is changed to Single.
- C. The connection is changed to Multiple.
- D. The connection multiplicity is changed to a link with corners.

#### Correct Answer: C

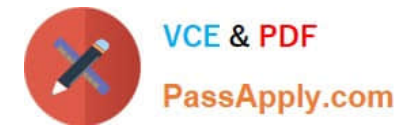

#### **QUESTION 5**

Which Entity Representation is shown here?

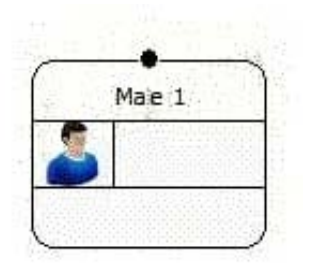

A. Icon

B. Male

C. Picture

D. Event Frame

Correct Answer: D

[C2170-051 PDF Dumps](https://www.passapply.com/c2170-051.html) [C2170-051 VCE Dumps](https://www.passapply.com/c2170-051.html) [C2170-051 Exam Questions](https://www.passapply.com/c2170-051.html)